### **Welcome to the Surrey Business School and the School of Hospitality and Tourism Management**

### A guide for inbound exchange students 2011-12

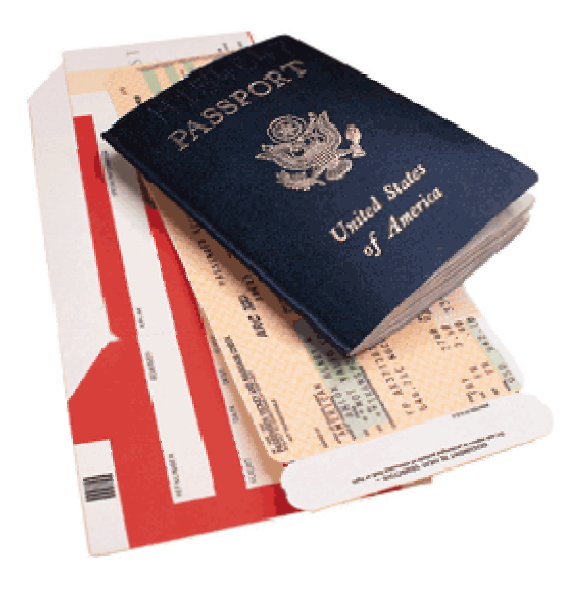

### *Welcome to the Surrey Business School and the School of Hospitality and Tourism Management.*

Congratulations and welcome! You've joined an exciting and dynamic academic community. We are very pleased you've chosen The University of Surrey and in particular the Surrey Business School and the School of Hospitality and Tourism Management as the host for your study abroad.

This handbook has been designed specifically for inbound exchange students joining the Surrey Business School and the School of Hospitality and Tourism Management and is intended to be a guide to your first few weeks here as well as providing information on academic matters and other more general information which will apply throughout your stay. Further information about preparing for exchange can be found in the Exchange Student Guide. More detailed information on the University in general and academic regulations can be found in the University Big Guide and Undergraduate Handbook respectively.

### *Background to the School*

The Surrey Business School is the new title for the business and accounting section of the previous School of Management, which comprised programmes in business, hospitality and tourism management. Undergraduate management degrees have been taught since the University was first chartered in 1967. It started off with the hospitality management programme (IHM), which is now complemented by specialist degrees for tourism(TM) and retail (RM), along with a hybrid hospitality and tourism stream (IHTM). In 2001, the School launched the successful BSc (Hons) business management (BM) programme followed by the BSc (Hons) in accounting  $\&$ financial management programme in 2007.

The School also offers a range of postgraduate management programmes leading to MSc awards. These cover a range of generic MSc programmes in Management e.g. Marketing Management, Human Resource Management, International Financial Management alongside the Masters of Business Administration (MBA) programme. There are sector based programmes at MSc level too covering hospitality, tourism, retail, leisure, healthcare and food. In addition, there are over 50 students on the School's PhD programme.

Teaching in the School was graded as 'excellent' in the most recent external audit. Staffs in the school actively pursue research in their own areas of subject expertise alongside supporting learning and teaching. They are fully research informed in preparing the learning and teaching deliveries and many of their research publications will be useful in your undergraduate study.

The purpose built Management School Building was opened in 2003. The Surrey Business School is part of the Faculty of Business, Economics and Law.

### *Arrival & Orientation*

Students arriving in the autumn are able to take part in Welcome Week which takes place from the  $26<sup>th</sup>$ September to the 30<sup>th</sup> September 2011 and is open to all students. The Welcome Week programme is designed to help you find out more about the University, make sure you officially register, obtain your campus card, activate your IT account and provide an opportunity to meet other students.

Welcome Week is open to all but there are some events which are organised specifically for exchange students. You will find these events highlighted in blue in the induction programme at the back of this guide (important events are highlighted in blue).

Students visiting us in the second semester (spring) will be able to take part in an induction programme organised by the IRO (International Relations Office). Students are usually able to arrive on campus a few days before the start of teaching and will be able to register, obtain their campus cards and meet with other students before the start of the semester. Further details will be sent to students in January via email.

Registration takes place in Welcome Week for students arriving in the autumn and before the start of teaching for students arriving in the spring. Details of where and when you need to register can be found on your induction programme supplement (at the back of this handbook).

In order to register you will need to take along photographic ID. Suitable forms of ID are:

- A current signed passport
- A national/EU identification card

Please take a photocopy of the Personal Details and Current Visa pages in your passport with you when you register. If you need help getting the appropriate copies please ask for assistance at the Surrey Business School and the School of Hospitality and Tourism Management helpdesk (34MS01).

All students need to register in order to become full members of the University and to access the full range of services available. Students who fail to register will not be officially recognised by the University and will not be able to take part in assessments or obtain a student campus card.

### *Campus Card*

You will receive your campus card once you have registered. You will need your card to gain access to the Library, IT facilities, and other buildings.

Your campus card is also your Students' Union identity card, carrying the NUS logo so you can go to Students' Union events and show it when you want to redeem student discounts in participating stores or venues. It is important to look after your campus card as you may have to pay for a replacement if it is lost, damaged or stolen.

### *Registration of Overseas Nationals*

Students from some countries may be required to register with the Police. Please check the visa stamp in your passport carefully as this is the best way to see if you need to register. If you are an exchange student please refer to the Exchange Student Guide for further information (sent to you on confirmation of your place at Surrey, also available via: *<http://www2.surrey.ac.uk/exchanges/incoming/studinfo>.* 

Police registration will take place on Campus, in Oak House, second floor on Wednesday 5<sup>th</sup> October, Wednesday  $12^{th}$  October and Monday  $17^{th}$  October.

If you are visiting the University in February you will need to go to the Surrey Police Headquarters in person. Please call 01483 639516 to make an appointment.

### *Medical Treatment*

If you are an EU/EEA student or an international student on a programme of six months or more, most treatments on the NHS (National Health Service) are free. You will need to register with Guildowns Group Practice on campus or a more local doctor if you live further away. If you are here for less than six months we advise you to take out private health insurance.

We suggest you register with the Guildowns Group Practice if possible as soon as you are able, as failure to register within the first month of your arrival may mean you are unable to receive free treatment.

### *English Language Testing*

All new students who are not native English speakers are required to take a reading, writing and grammar test. The time and location of the tests will be given in your orientation programme.

The tests identify any difficulties you may have so that we can offer you support and access to English classes. Please note that these tests will **not** affect your place on any of the modules you have chosen. You can visit the Department of Language & Translation (AP Building, 2<sup>nd</sup> floor) at any time if you feel you need support with English for your studies.

The writing test is paper-based; the reading and grammar tests must be completed in Welcome Week and can be found online *<http://magic.surrey.ac.uk/elsp/servlet/SignIn>*

### **PRACTICAL INFORMATION**

### *Room numbers*

The University of Surrey Campus is split into two: the main Stag Hill campus and the Research Park. All of your lectures and tutorials will be based at the Stag Hill campus unless otherwise specified.

The locations of your lectures and tutorials are given on your timetable using a system of room number, building and level/floor. An example could be 34MS01 which means room 34, in the Management School, level 1. Below are some useful descriptions which might help you get used to the system. The numbers refer to the key on the campus map.

MS: Management School (no. 23) AP: Austin Pearce Building (no. 22) TB: Teaching block (no. 7) LT: Lecture Theatres (no. 12) Senate House: main Administration Building (no. 14)

### *Semester Weeks*

The University academic calendar is divided into two semesters, each made up of 15 teaching weeks. Welcome Week does not include teaching and as such is counted as week 0.

The week commencing  $3<sup>rd</sup>$  October 2011 is termed week 1 for the autumn semester. The week commencing  $6<sup>th</sup>$ February 2012 is week 1 of the spring semester.

Academic staff will often refer to 'teaching weeks' discussing deadlines or important stages in the teaching of a module. It is good practice to be aware which teaching week you are in as this will help you to manage your work and ensure you do not miss any important deadlines.

### *How will the School contact me?*

You will hear from us via email, using your University email account. It is your responsibility to check your email, at least, on a daily basis.

Important and sometimes urgent information will be communicated to you by email. Please make sure you also check the UG notice boards on level two of the Management Building for important information and log in to ULearn for important academic information/updates.

### *ULearn*

Like many Universities the University of Surrey utilises a virtual learning environment or 'blackboard' through which students can access important academic information, have discussions with each other and receive feedback on their assessments.

An overview of ULearn will be included in your induction programme and we strongly advise you to attend. ULearn will become a big part of your experience here at Surrey and you must make sure you are able to log on and access this service. Often cancellations or room changes for lectures and tutorials are posted on Ulearn, so you need to have access once you have confirmed your module options.

### *The Student Support Help Desk*

The Surrey Business School and the School of Hospitality and Tourism Management student support Help Desk (34MS01) is open Monday to Thursday 9.15am to 5pm, Friday 9.15am to 4.45pm. The help desk is manned during the stated times so that you can ask any questions you might have regarding your studies and/or regarding your well being (pastoral care).

Please ask for Ms Deborah Edwards in the first instance. If Ms Edwards is not available any of the staff will be able to assist you.

Contact Details: *[somhelp@surrey.ac.uk](mailto:somhelp@surrey.ac.uk)* or contact 01483 682124.

### **ACADEMIC INFORMATION**

### *Modules*

Inbound students are advised to take modules at the same level as their current studies at their Home University. Therefore, if you are a second year student we advise you to take Level 2 modules.

There is the possibility of taking modules from different levels. If you would like to do this please discuss your preferences with the Exchange Coordinator. We understand that visiting students are often required to find modules that form part of their degree at their Home University. For this reason we try to offer a wide range of undergraduate modules, but clashes may occur in your timetable if you choose from different levels.

Below you will find a list of all undergraduate management modules running in the academic year 2011-12.

### *Teaching methods*

All undergraduate modules are taught via lectures and either tutorials/seminars. Lectures usually last for two hours and are held in large lecture theatres in different venues across the campus. Tutorials and seminars are

smaller meetings of approximately 30 students and give attendees an opportunity to discuss topics with their peers and ask questions.

### *Timetables*

Timetables exist for each different degree programme offered by the Surrey Business School and the School of Hospitality and Tourism Management

- AF: Accounting & Financial Management
- BRM: Business Retail Management
- BM: Business Management
- IBM International Business Management
- IHTM: International Hospitality & Tourism Management
- IHM: International Hospitality Management
- TM: Tourism Management

You will receive a copy of the teaching timetables for each programme and be free to choose which lecture/tutorial to attend for each module.

### *Each module will have a lecture (normally 2 hours long) and a tutorial (1 hour long) which you must attend once a week.*

If you notice that a module does not appear to have a tutorial on the timetable this means the tutorial groups will be decided in the lecture and time/locations of the tutorial confirmed at a later date.

As an inbound exchange student you are not enrolled on any one programme but free to choose modules from all seven degree programmes.

This means your study timetable is unique to you and needs to be created using the blank timetable form found as an appendix to this handbook.

Please feel free to come along to the Student Helpdesk and ask to speak to the Exchange Administrator if you would like some guidance with your timetable. The Exchange Administrator, Ms Deborah Edwards, works every week day and is available to meet between 9.00 – 5.00pm. You can make an appointment by emailing Deborah Edwards on: *[d.edwards@surrey.ac.uk](mailto:d.edwards@surrey.ac.uk)* or by visiting the student support helpdesk in 34MS01.

### **UG Management Modules 2011 – 2012 (All Credits = 15 Surrey / 7.5 ECTS)**

### **Level 1**

### **Semester 1**

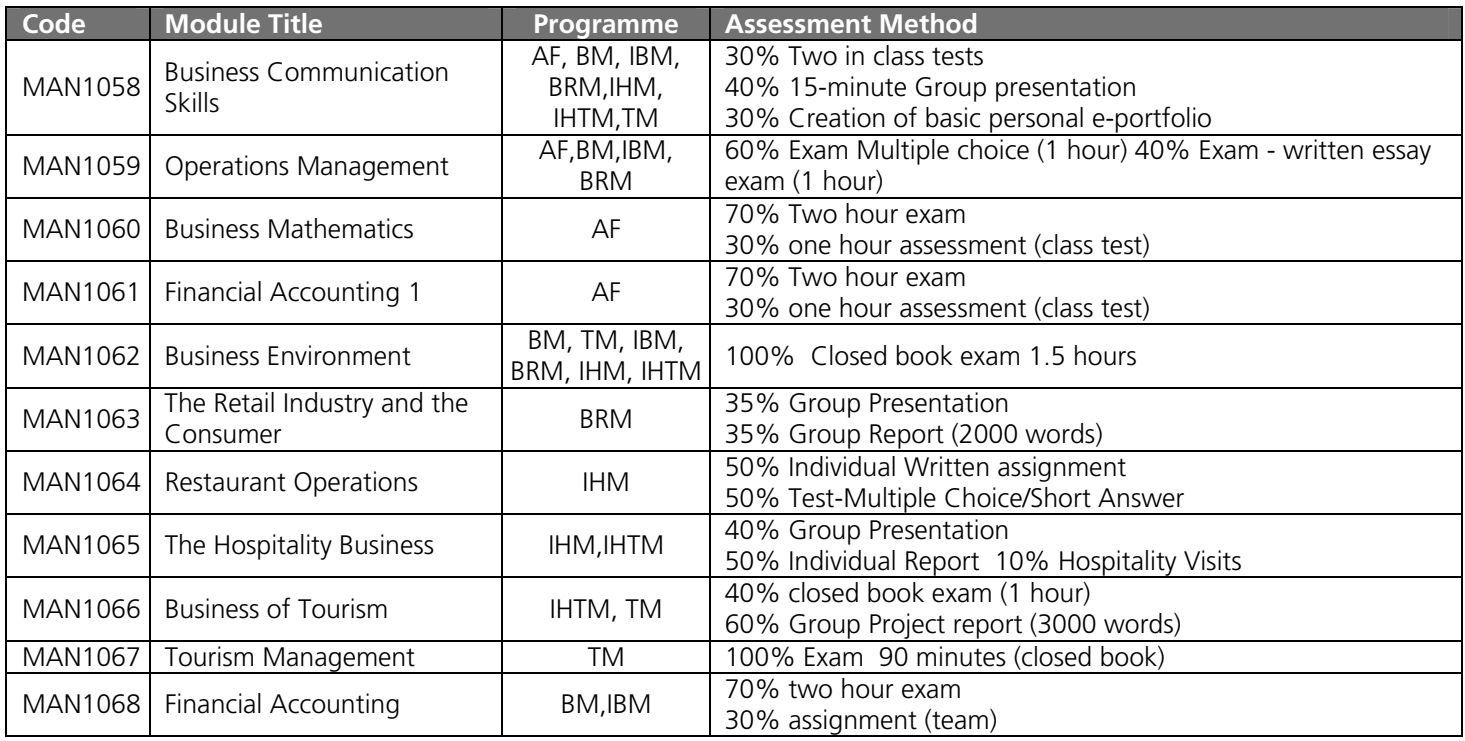

### **Semester 2**

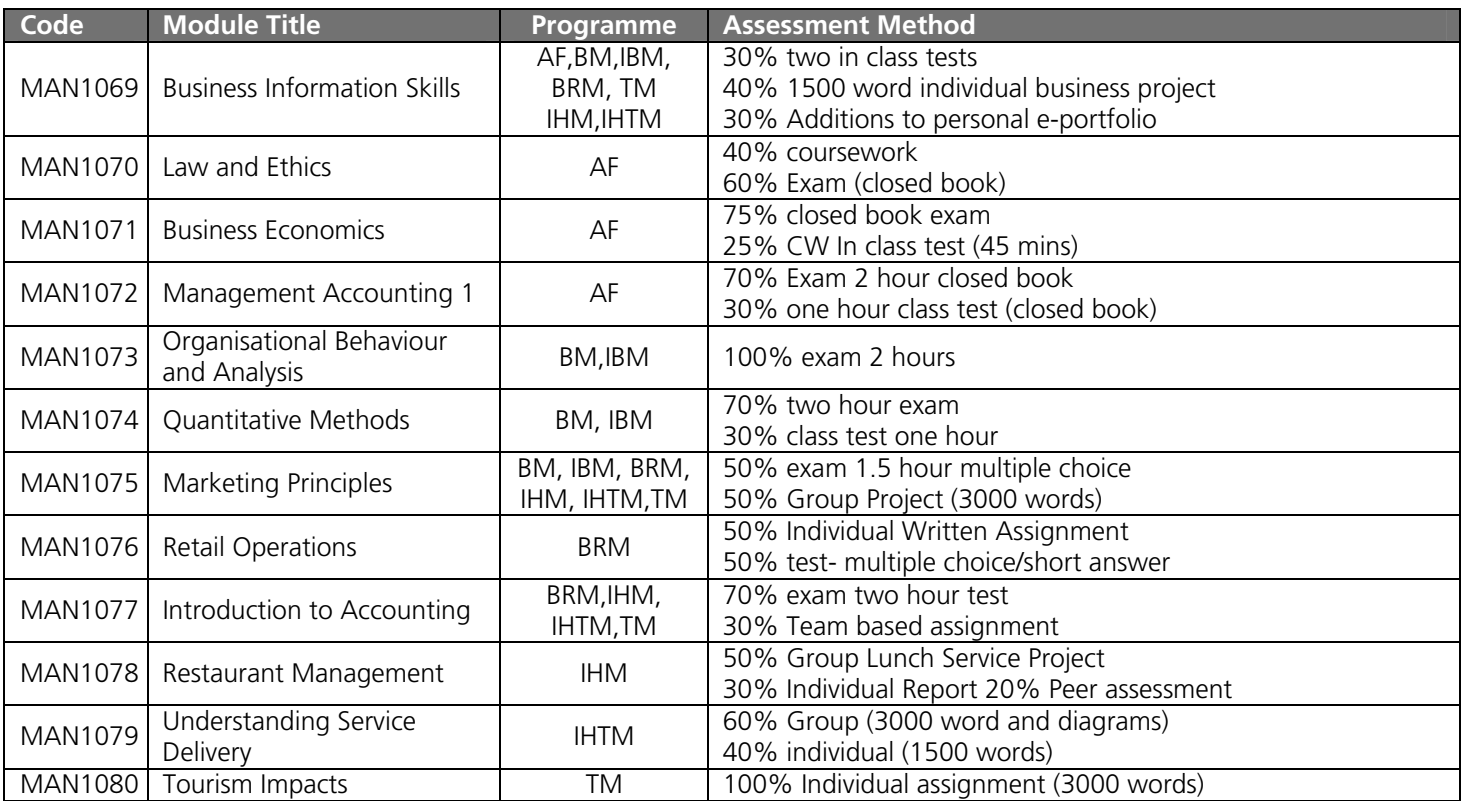

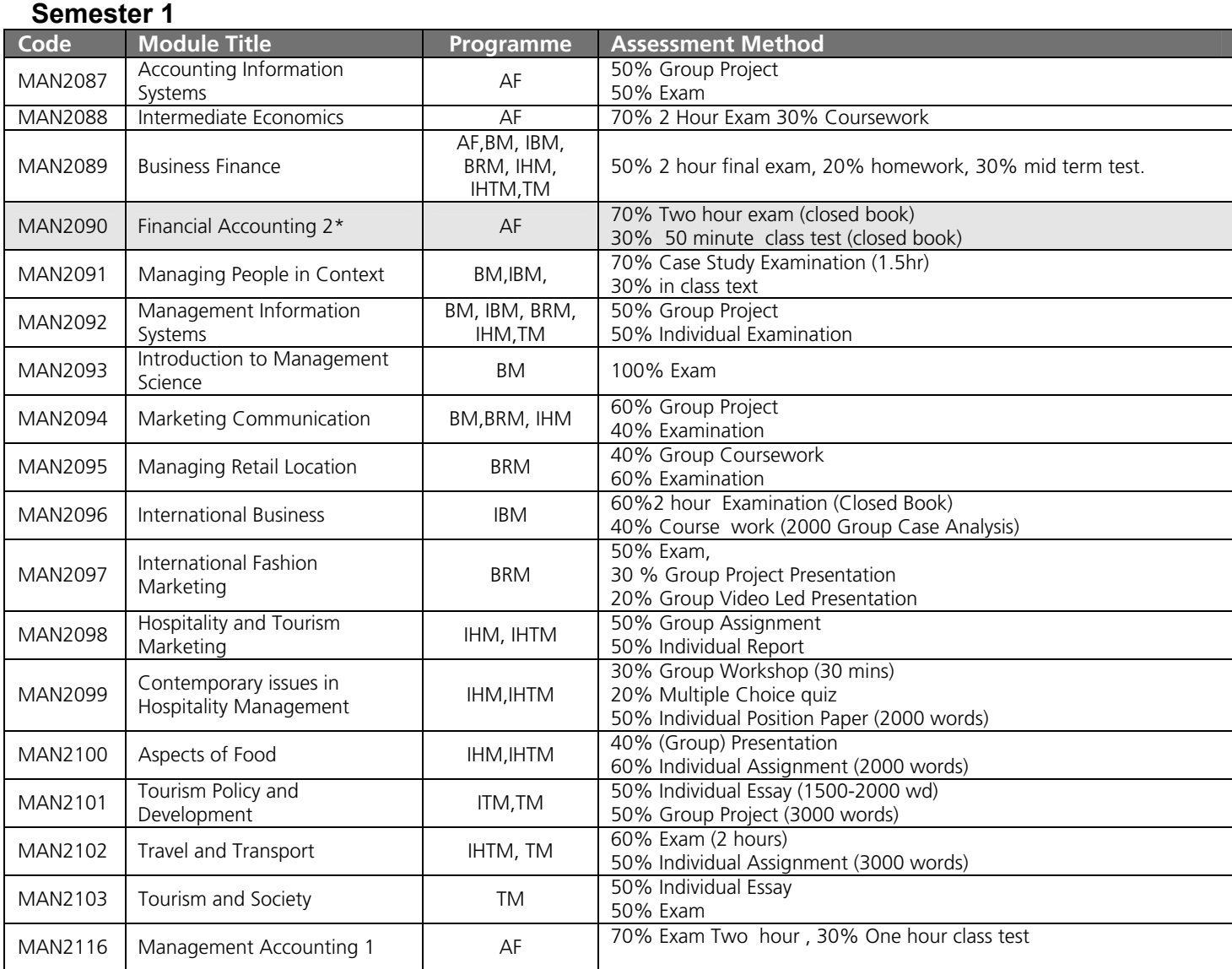

### **Semester 2**

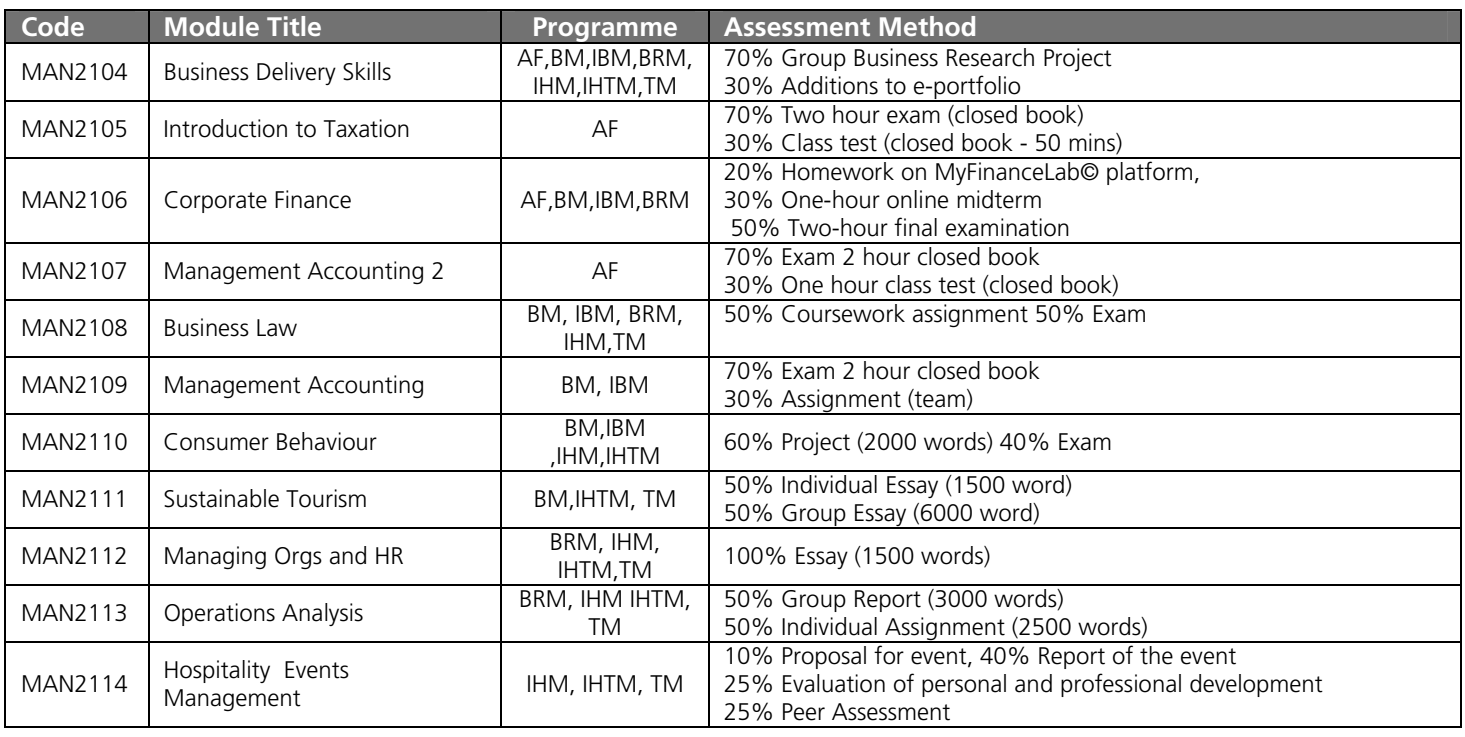

### **Semester 1**

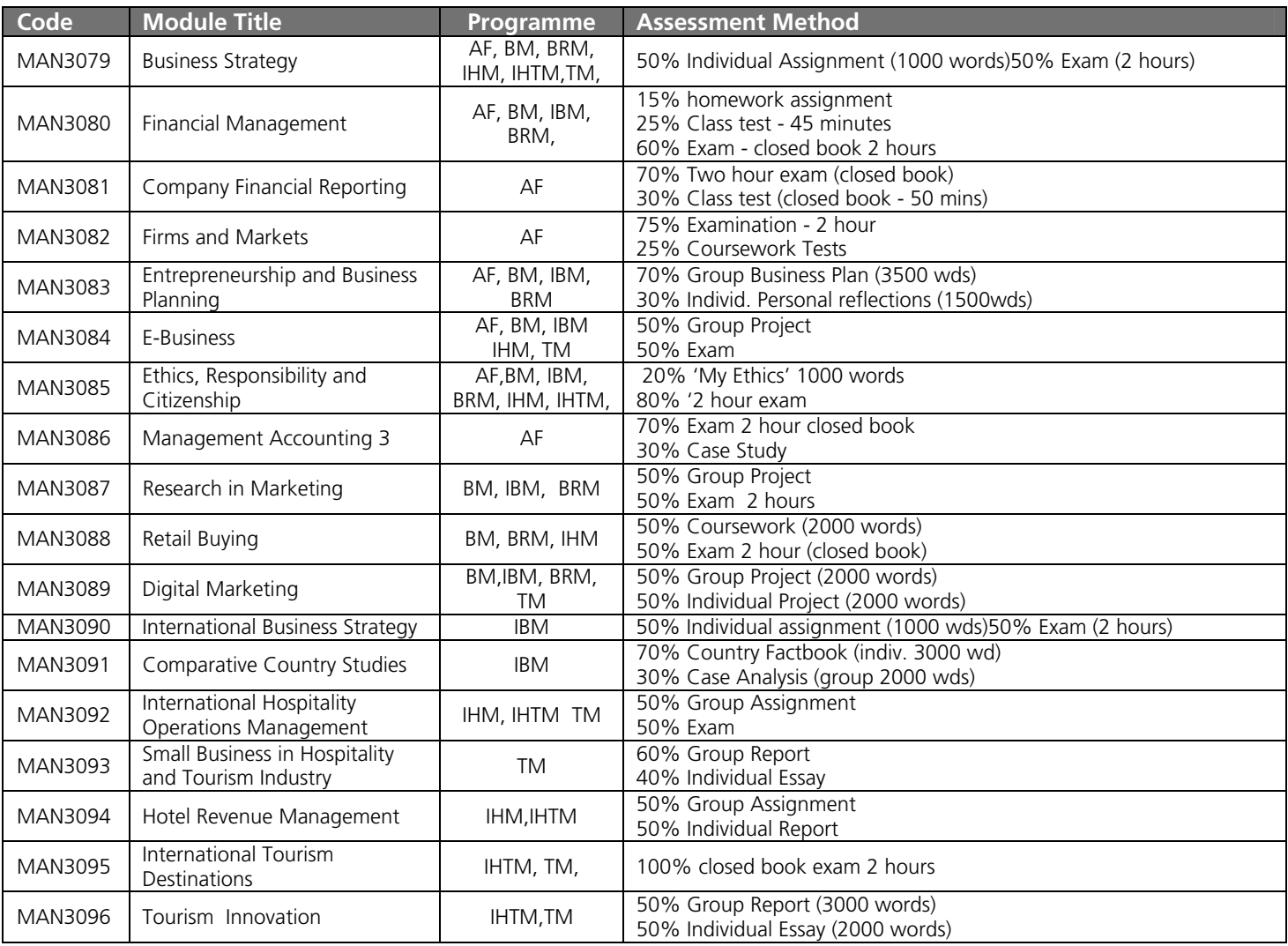

### **Semester 2**

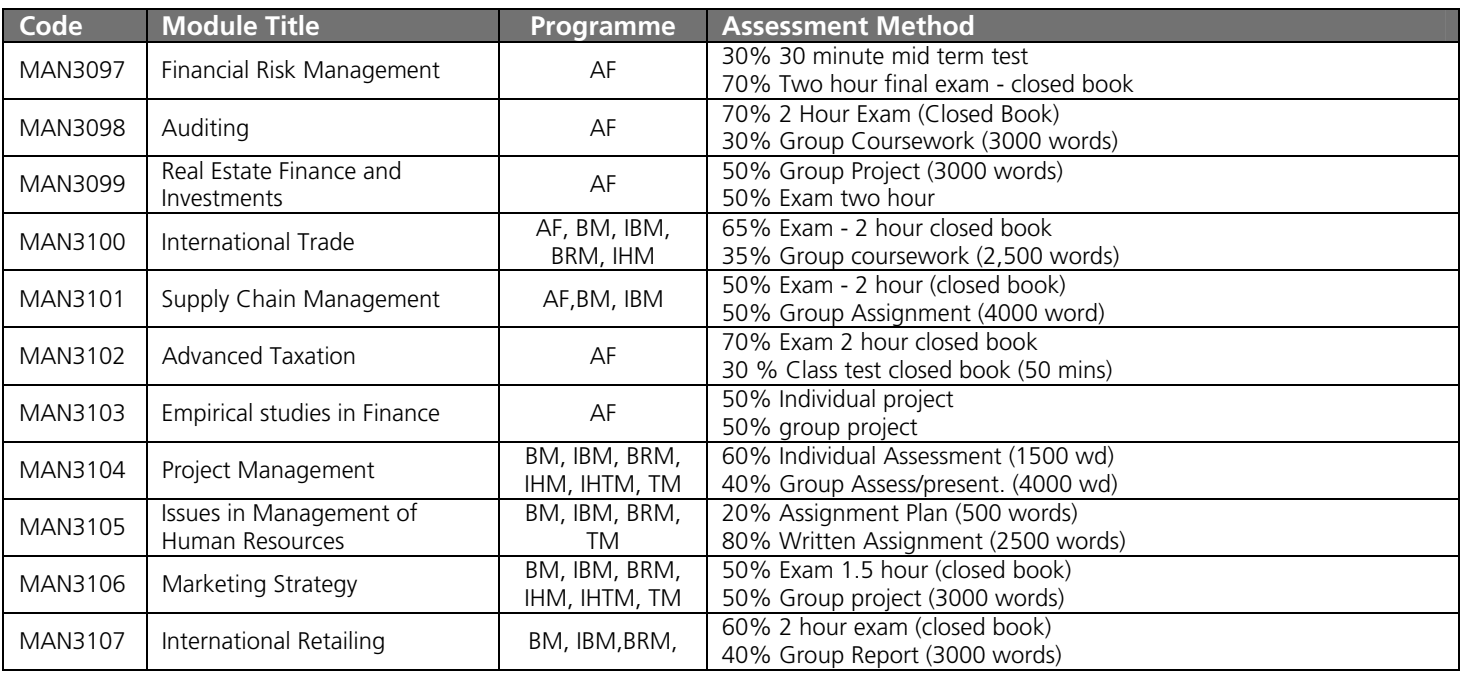

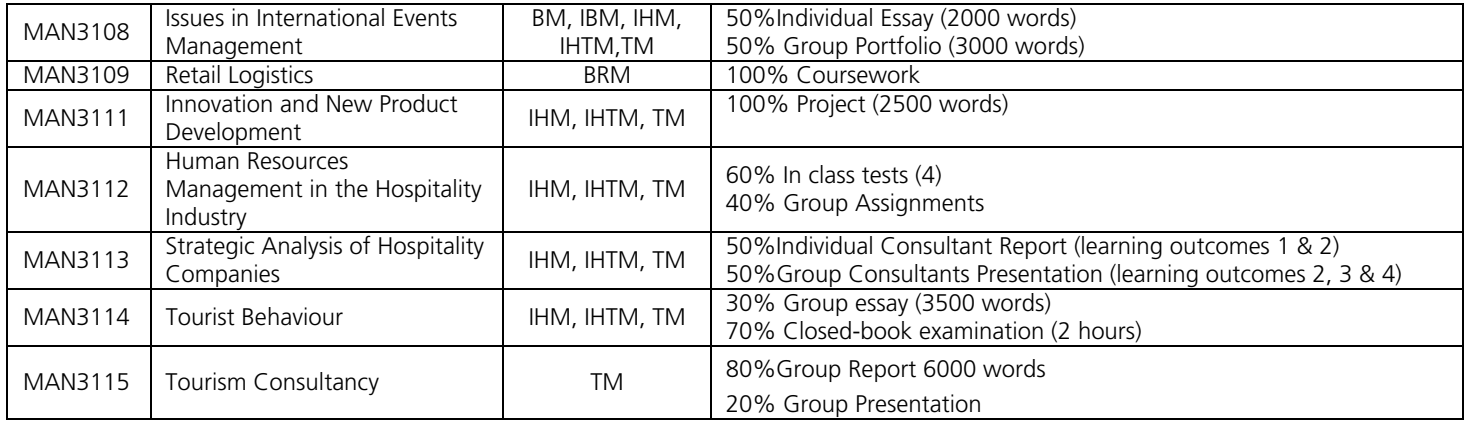

### \* not available until 2012/13

Semester Dates:

Semester  $1 =$  autumn semester  $(03/10/11 - 30/01/12)$  – exchange students are not expected to be in attendance for reading week.

Semester  $2 =$  spring semester  $(06/02/12 - 15/06/12)$ 

- Students are expected to be in attendance from the beginning until the last day of the semester) semester one students may leave at the end of January).
- The majority of UG Management modules carry 15 Surrey credits (7.5 ECTS for Erasmus students). There are a few exceptions, so please make sure you are aware how many credits each of module carries. Further information can be found on the module catalogue: https://sits.surrey.ac.uk/live/ipo/MOD\_PRO\_DLMC.htm#School%20of%20Management
- Home Surrey students take a total of 120 Surrey credits in a full academic year. We strongly advise students to take at least 60 credits per semester, and 120 credits if here for a full year. Students are permitted to take more than this, or slightly less, if we receive written confirmation of approval from their Home University.
- Examinations will take place between  $16/01/2012 27/01/2012$  for semester 1 and between  $28/05/12 -$ 15/06/12 for semester 2. Other methods of assessment may take place during classes/throughout the semester.
- Students have approximately two weeks from the start of the semester in which to add/drop modules. The deadline for submission of your completed learning agreement is midday on the  $17<sup>th</sup>$  October 2011 in the first Semester and 20<sup>th</sup> February 2012 in the second semester. Forms should go to the Student Support helpdesk (34MS01). Please make sure your form is clearly marked for Ms Deborah Edwards and posted in the appropriate locker. If a student changes his/her options after this date they will not be officially enrolled on the module and will be unable to take the assessment/gain credits for their studies.

### **Academic Calendar 2011-12**

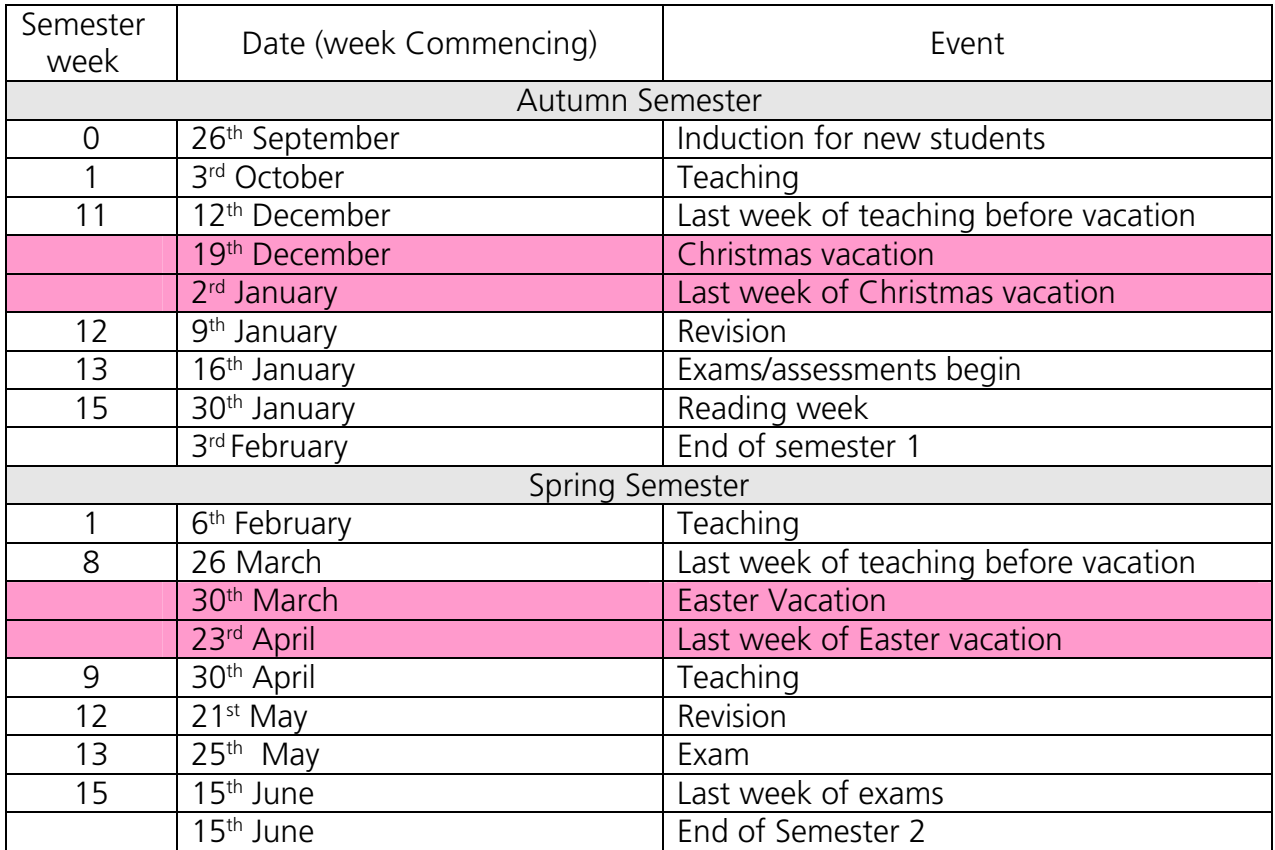

### **USEFUL CONTACTS**

### **Surrey Business School and the School Of Hospitality and Tourism Management**

Dr Margaret Lumbers Director of International Student Exchange Email: *[m.lumbers@surrey.ac.uk](mailto:m.lumbers@surrey.ac.uk)* Telephone: +44 (0)1483 686379 Room: 72MS02

Administration and general queries:

Ms Deborah Edwards International Exchange Administrator Email: *[d.edwards@surrey.ac.uk](mailto:d.edwards@surrey.ac.uk)* Telephone: +44 (0)1483 686187 Room: 34MS01

Miss Louise Lawton International Exchange Administrator Email: *[l.e.lawton@surrey.ac.uk](mailto:l.e.lawton@surrey.ac.uk)* Telephone: +44 (0)1483 686322 Room: 34MS01

Administration and general queries (when Exchange Team unavailable):

Mr Gary Gould Undergraduate Team Leader Email: *g.gould@surrey.ac.uk* Room: 34MS01 Telephone: +44 (0)1483 682125

### **International Relations Office**

Mrs Zoe Stevens Inbound Administrator Email: *[studentexchange.iro@surrey.ac.uk](mailto:studentexchange.iro@surrey.ac.uk)* Telephone: +44 (0)1483 683152 Room: BA Building

### **Accommodation Services**

Accommodation Services No. 13 on the campus map Tel: +44 (0)1483 682466

### **Health Centre**

University Court Email: *[studenthealthcare@surrey.ac.uk](mailto:studenthealthcare@surrey.ac.uk)*

Tel: +44 (0)1483 68 9051 or +44 (0)1483 68 2072

Surrey Business School and the School of Hospitality and Tourism Management Learning Agreement

### Inbound Student Academic year: 2011-12

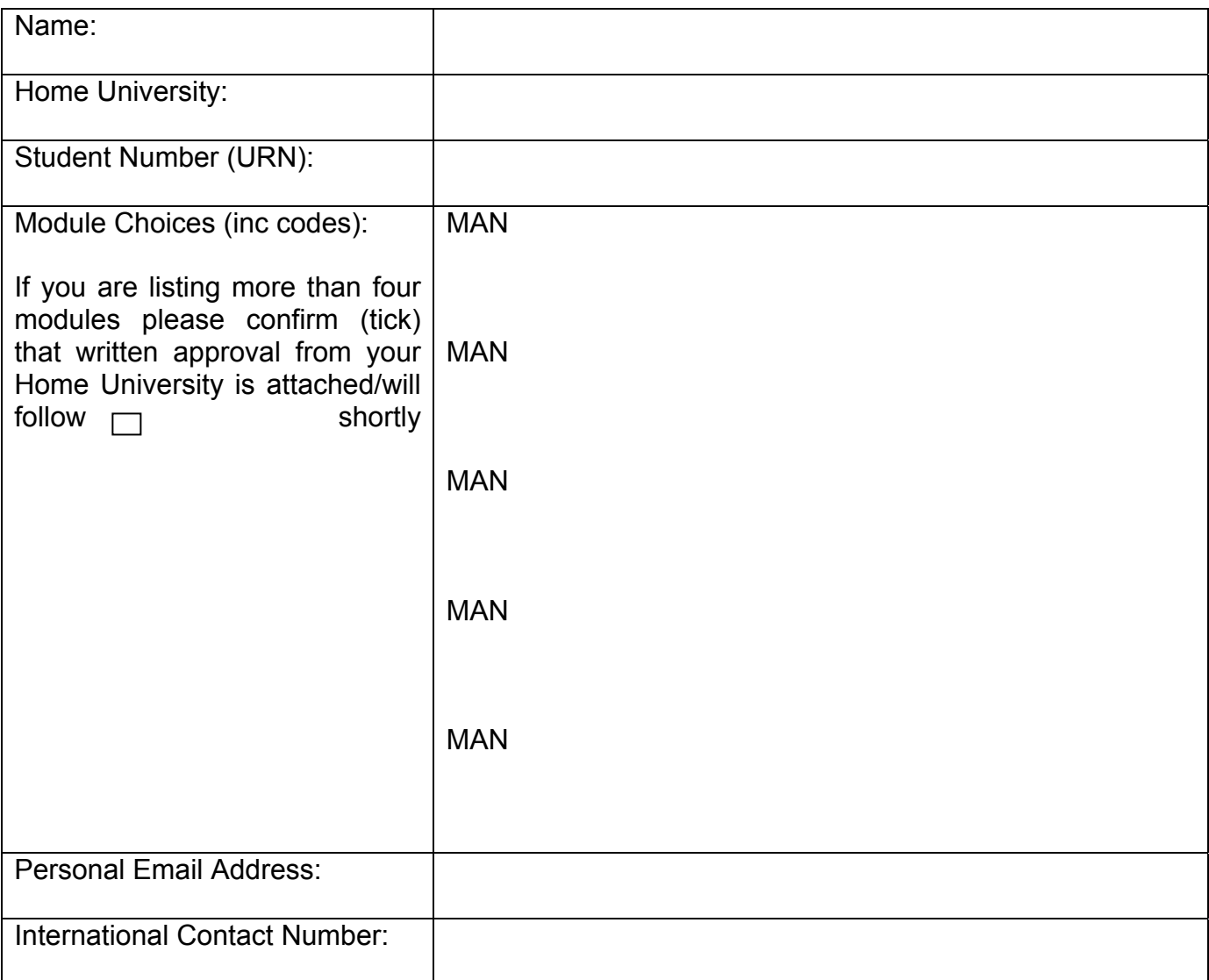

Once you are happy that the above information is correct, please sign and date below.

Signed:

Date:

Please return the completed form to the Student Support Office, 34MS01, before midday on Monday 17th October 2011. The semester two deadline is 20th February 2012. Once you have submitted this form you will be given appropriate access to module sites on Ulearn.

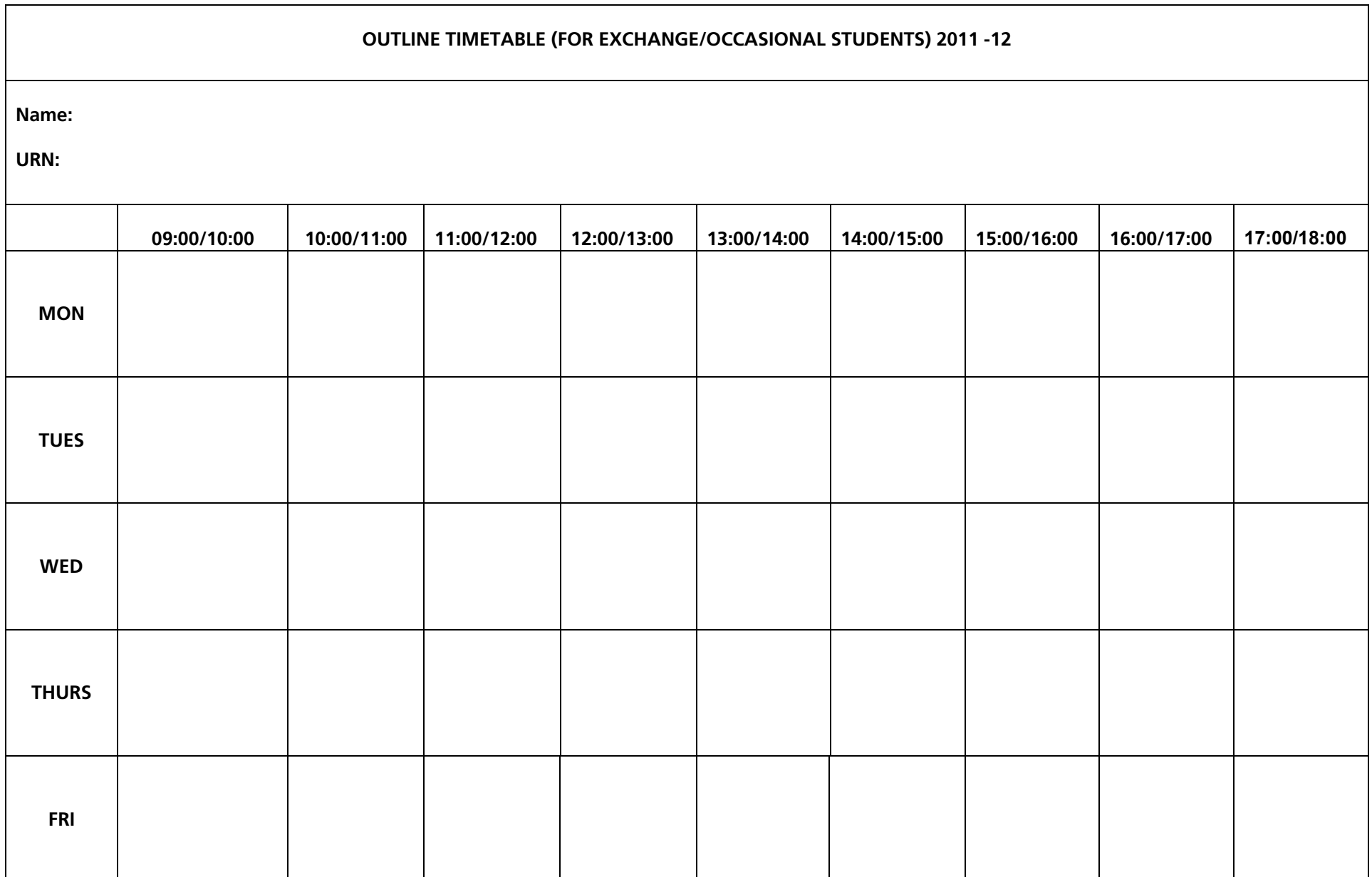

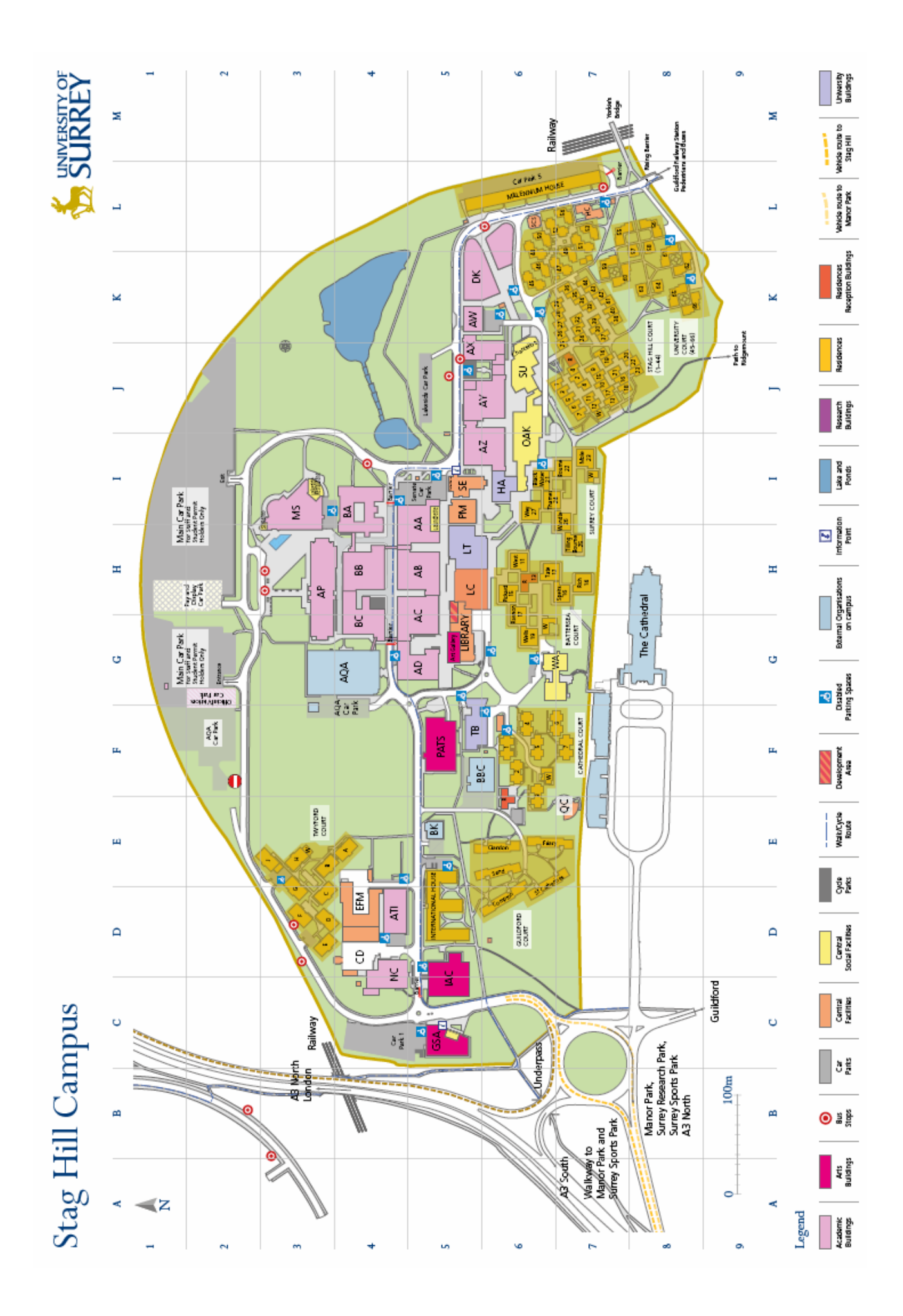

## Stag Hill Campus

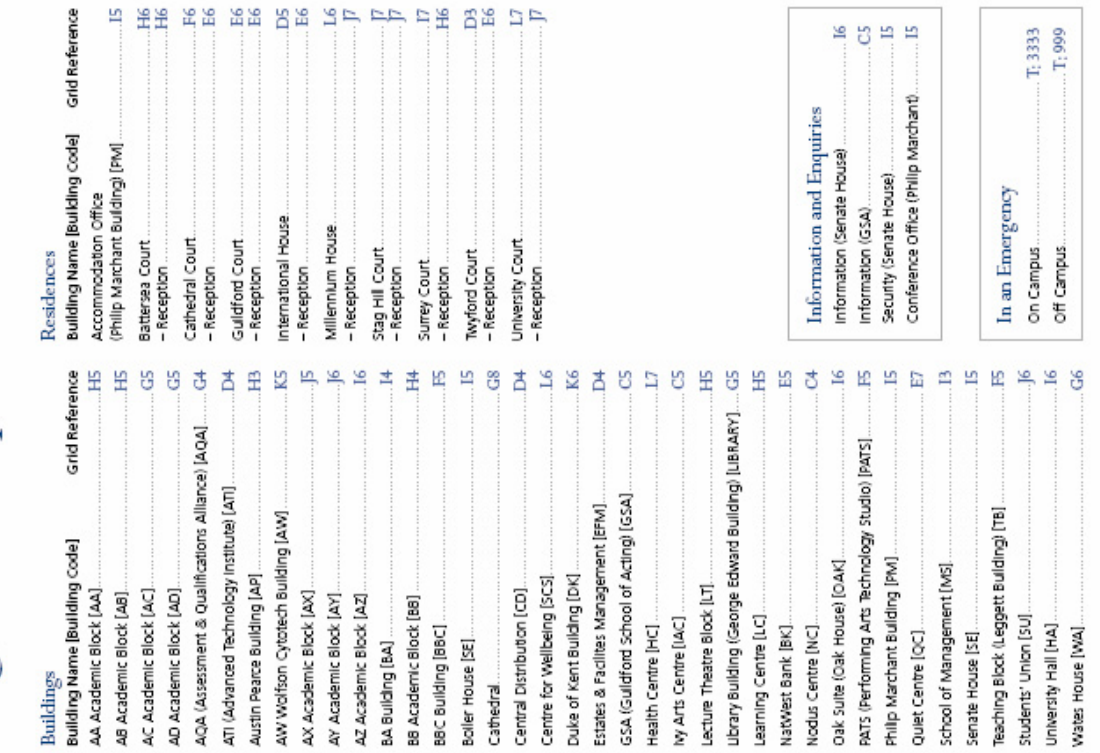

These lications are subject to change and provide a guide only. Visitors should check the location in<br>advance. Alternatively, please come to the main reception (Senate House, Sag Hill compus).

 $\mathcal{T}_1$ 999 T: 3333

For details of wheelchair access on campus please visit: www.surrey.ac.uldals

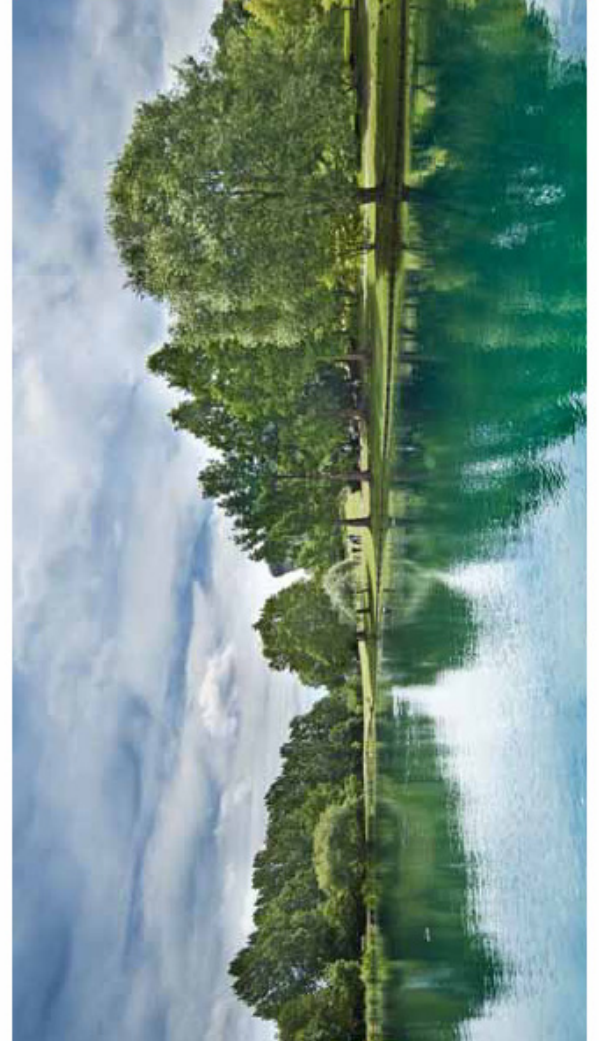

19 19 29 29 29 20 20 21 22 23 24 25

### Useful Locations

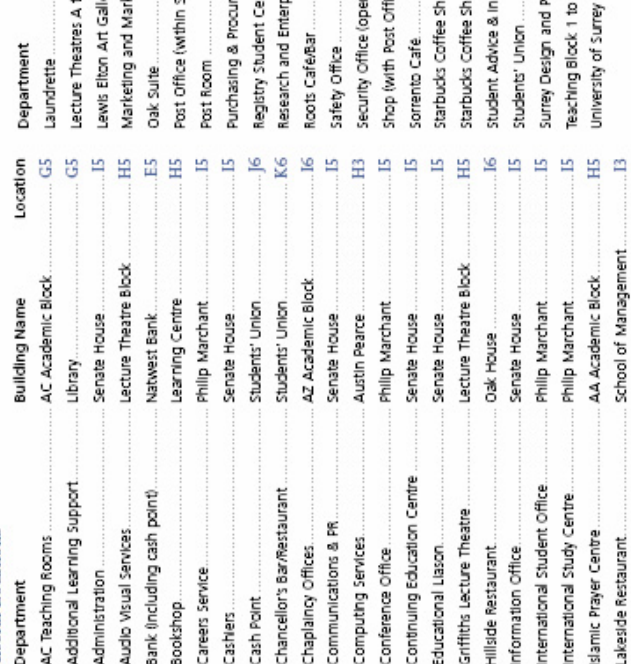

1998

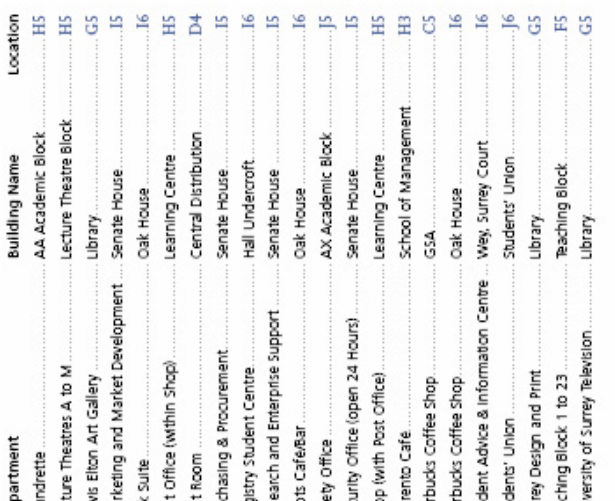

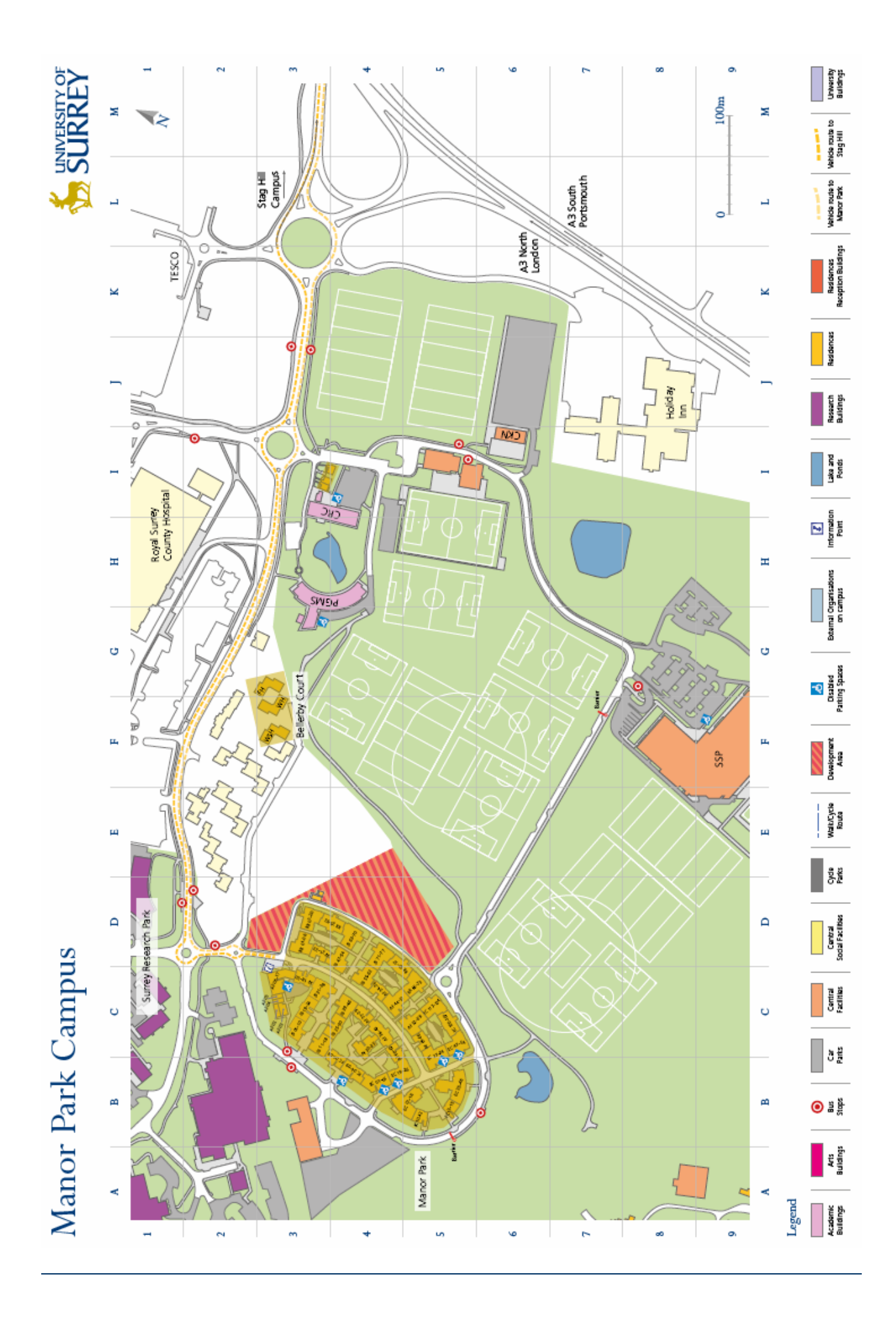

# Manor Park Campus

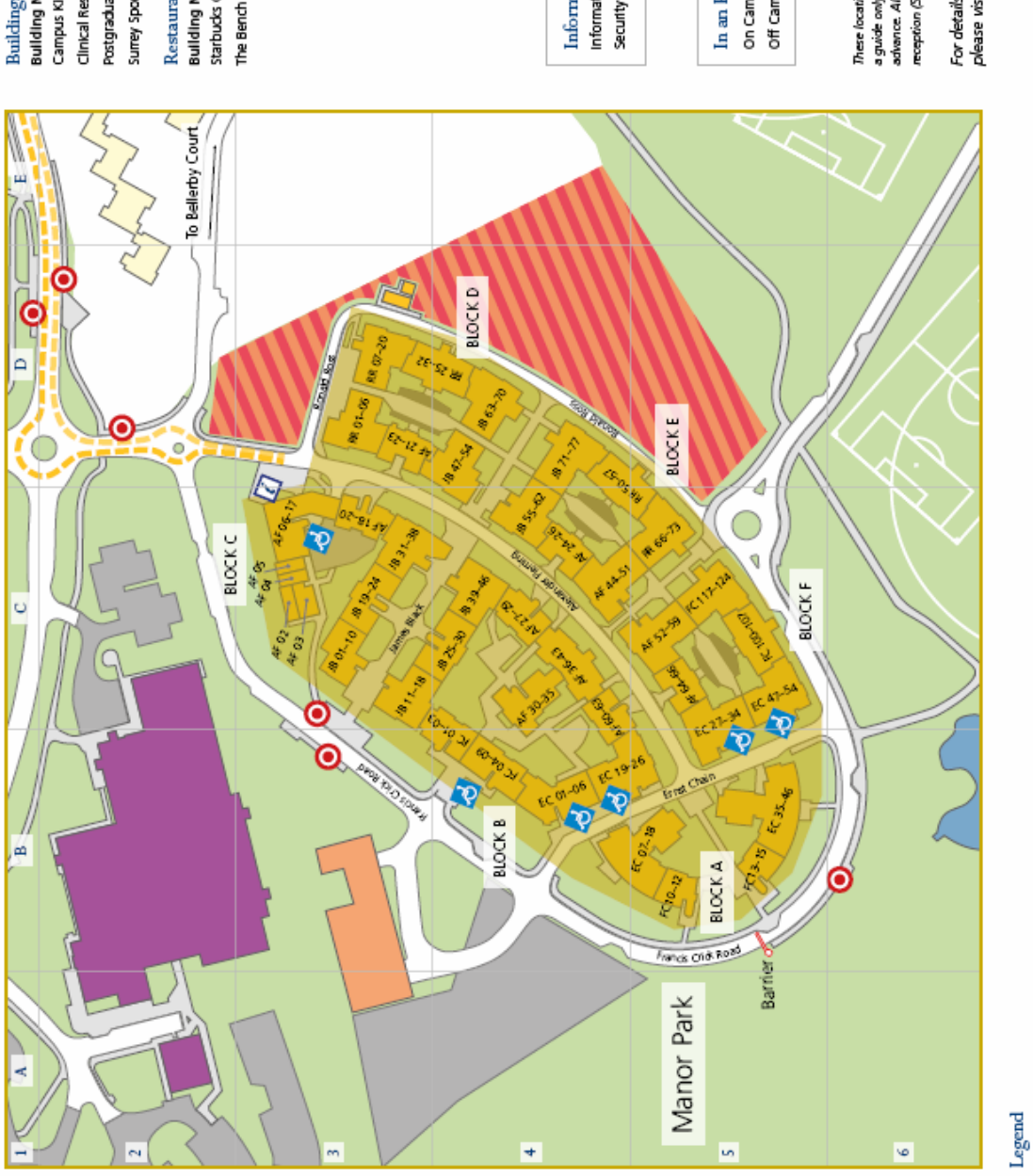

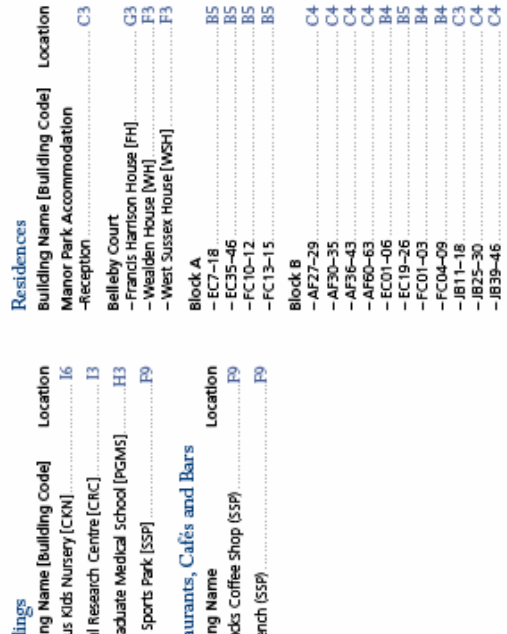

8888

**ささささあぬああのささ** 

G

522

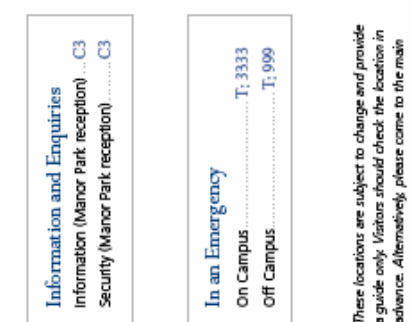

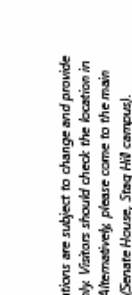

For details of wheelchair access on campus<br>please visit: www.surrey.ac.uld'als

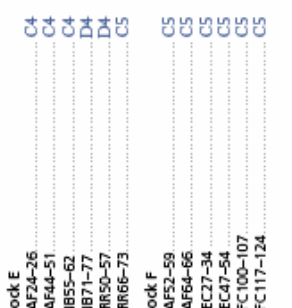

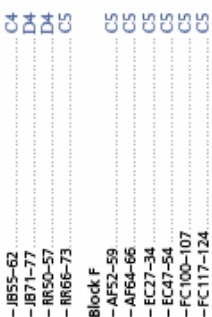

Vehicle nucle to Vehicle route to Manor Park ١

University<br>Klaseviru

Readences<br>Reception Buildings

**Residences** 

alsand<br>Ponds<br>Ponds

 $\mathbf{E}$ <br>Internation External Organisations<br>on campus

Cantral<br>Social Facilities

 $\overline{\phantom{a}}$  central

| 8 g

[a ≝

4të<br>Mdings

Academic<br>Buildings

ğğ<br>Si

Walk/Cycle<br>Route

Development<br>Ana

 $\begin{array}{c} \hline \rule{0pt}{2.5ex} \rule{0pt}{2.5ex} \$ 

**Reserved**<br>Buildings

833883

8040<br>- 471-754<br>- 482-765 - 705<br>- 1863-765 - 705<br>- 1875 - 705 - 705<br>- 705 - 705 - 705 - 705 음주주

888888

1964년<br>- 사이드 17, 2010년<br>- 사이드 1973년<br>- 대한민국의 1971년<br>- 1971년

į. ር<br>ኛ

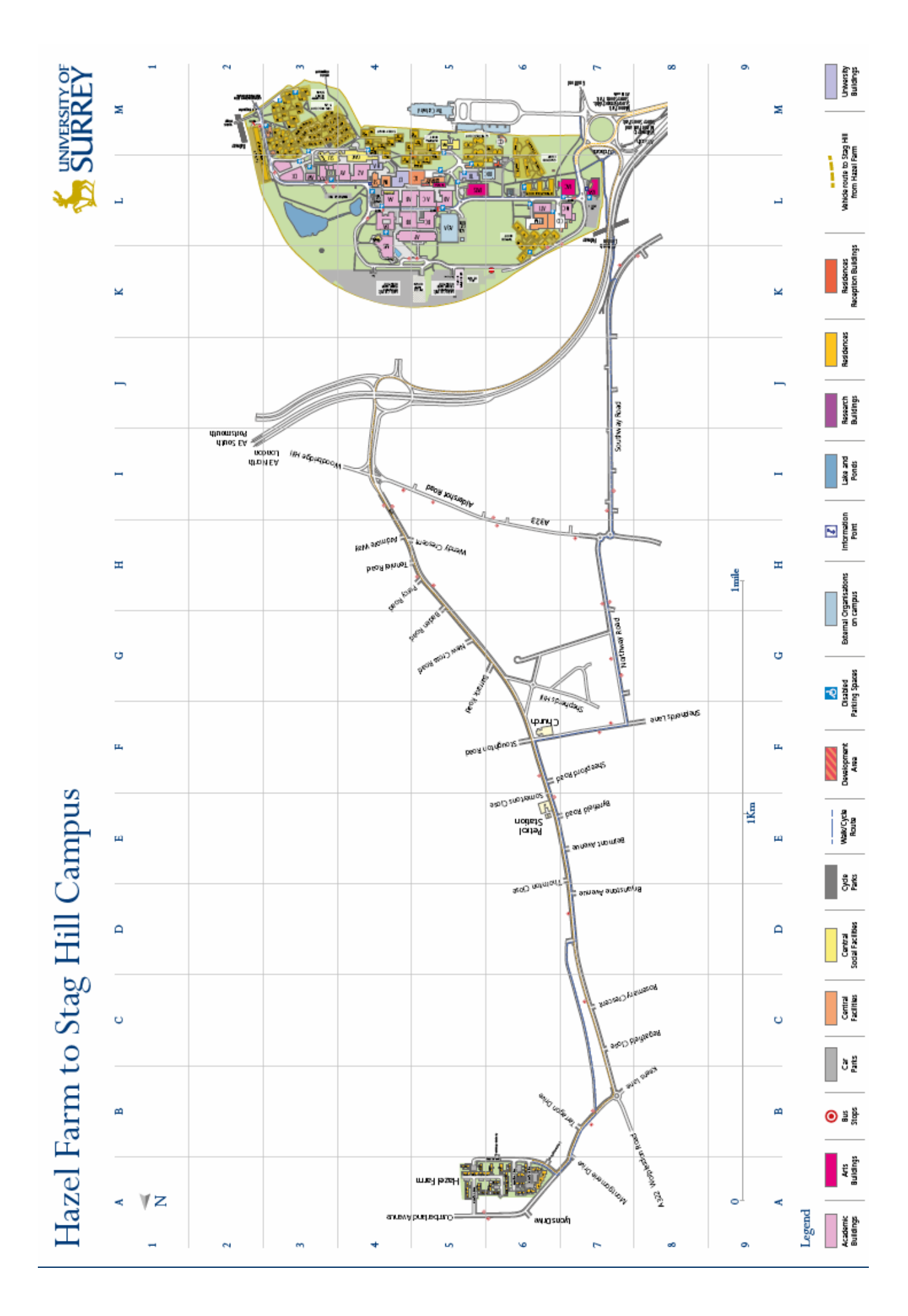

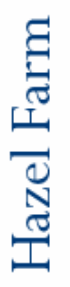

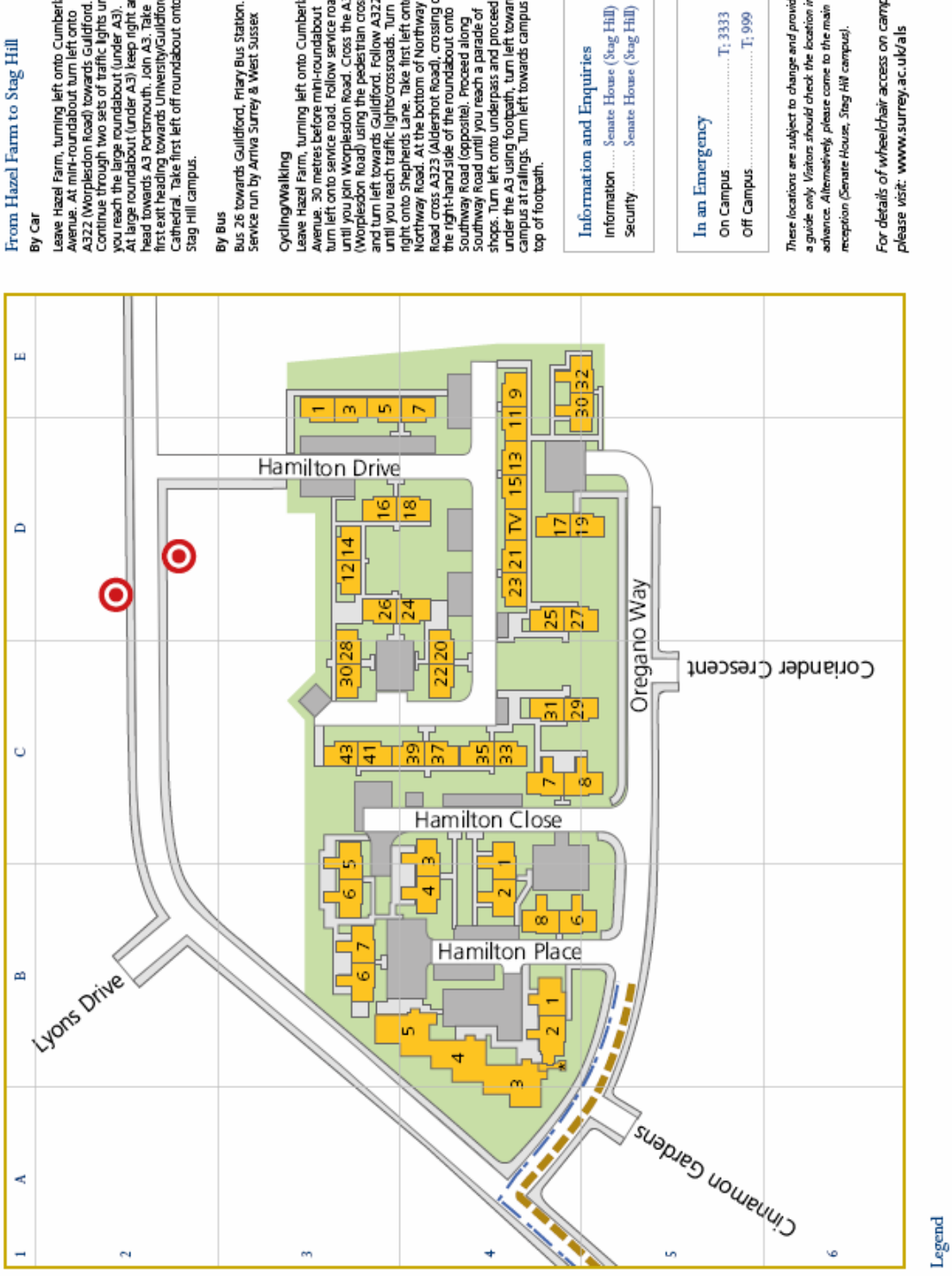

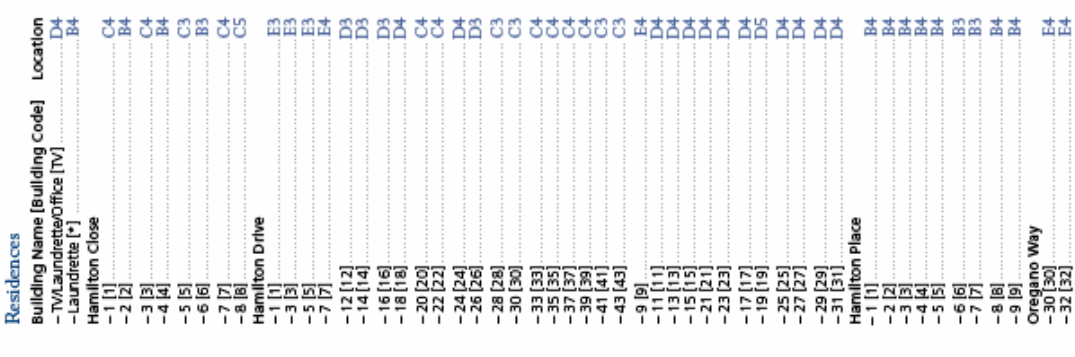

Efuguran<br>Ássevun

古古

菡

Wahide route to Stag Hill<br>from Hazel Farm ١

Residences<br>Reception Buildings Residences

Research<br>Buildings

 $\begin{array}{|c|} \hline \hline \rule{0pt}{2ex} \rule{0pt}{2ex} \rule{0pt}{2$ External Organisations<br>on campus

 $\frac{1}{2}$ <br>Batasa<br>Pating Space

Development<br>Ana

Wallo/Cycle<br>Route ğğ<br>S

Central<br>Facilitas

 $\mathbf{5}^{\mathrm{H}}_{\mathrm{H}}$ 

⊙ ∄ å

E

Academic<br>Buldings

Contral<br>Extractions

From Hazel Farm to Stag Hill

you reach the large roundabout (unvier A3).<br>At large roundabout (under A3) keep right and<br>head towards A3 Portsmouth . Join A3. Take<br>fread towards A3 Portsmouth . Join A3. Take<br>Cathedral . Take first left of froundabout on Leave Hazel Farm, furning left onto Cumberland<br>Avenue. At mini-roundabout furn left orto<br>Continue through two sets of traffic lights until<br>Continue through two sets of traffic lights until

until you per womes don hoad, cross the A322<br>any poughes don hoad, cross the A322<br>any you reach traffic ignitive crossing<br>any you reach traffic ignitive crossing<br>any to the perfect is the first left onto<br>any one species th Cycling/Walking<br>Leave Hazel Farm, turning left onto Cumberland<br>furn left onto service road. Follow service road<br>furn left onto service road. Follow service road

### Information and Enquiries

Senate House (Stag Hill) Senate House  $(\text{Stag Hill})$ Information...

T<sub>1</sub>3333  $T<sub>i</sub>999$ In an Emergency On Campus.

Off Campus.

These locations are subject to change and provide

a guide only. Visitors should check the location in advance. Alternatively, please come to the main reception (Senate House, Stag Hill campus).

For details of wheelchair access on campus

please visit: www.surrey.ac.uk/als

Lake and<br>Ronds

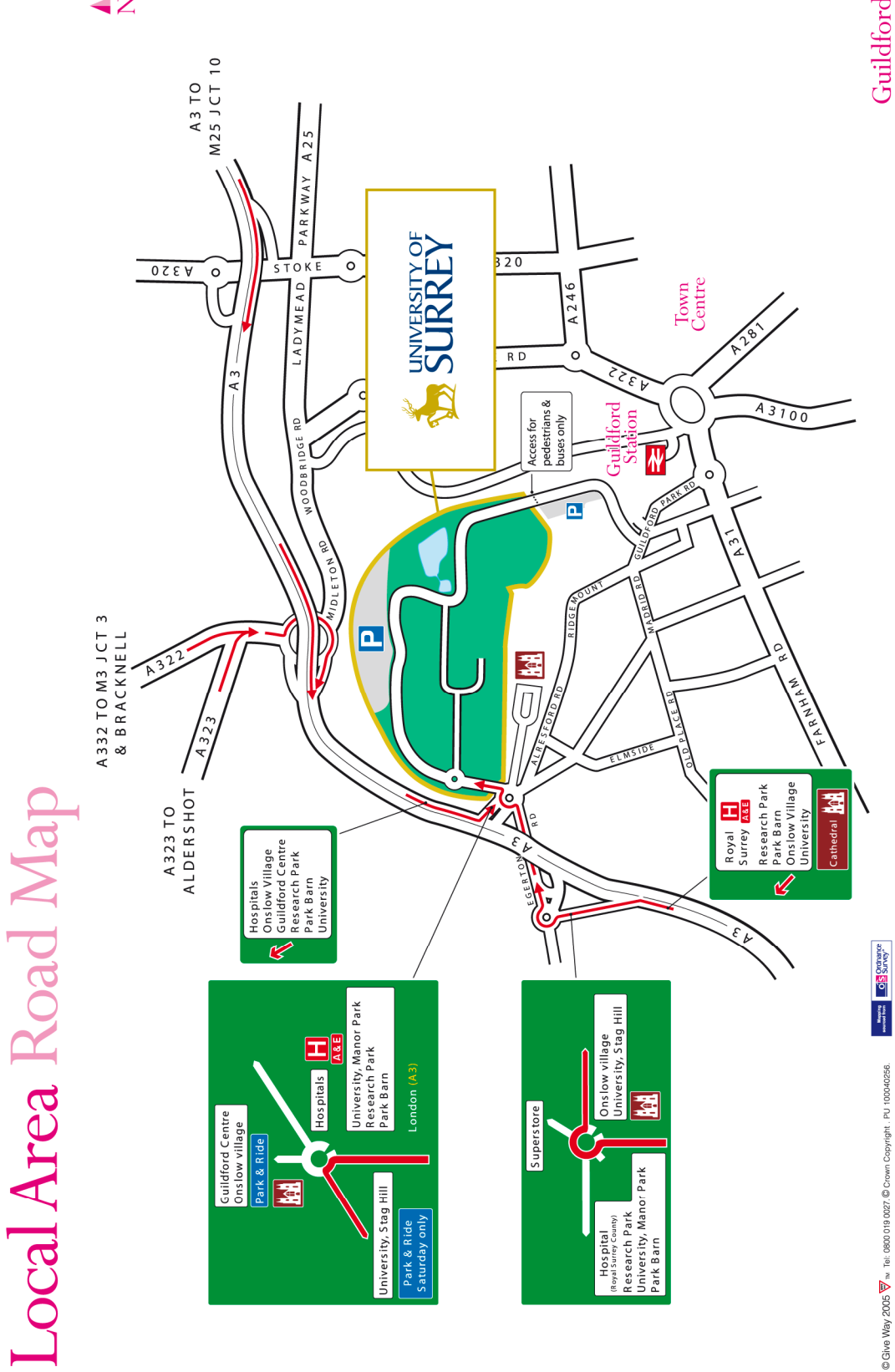

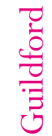